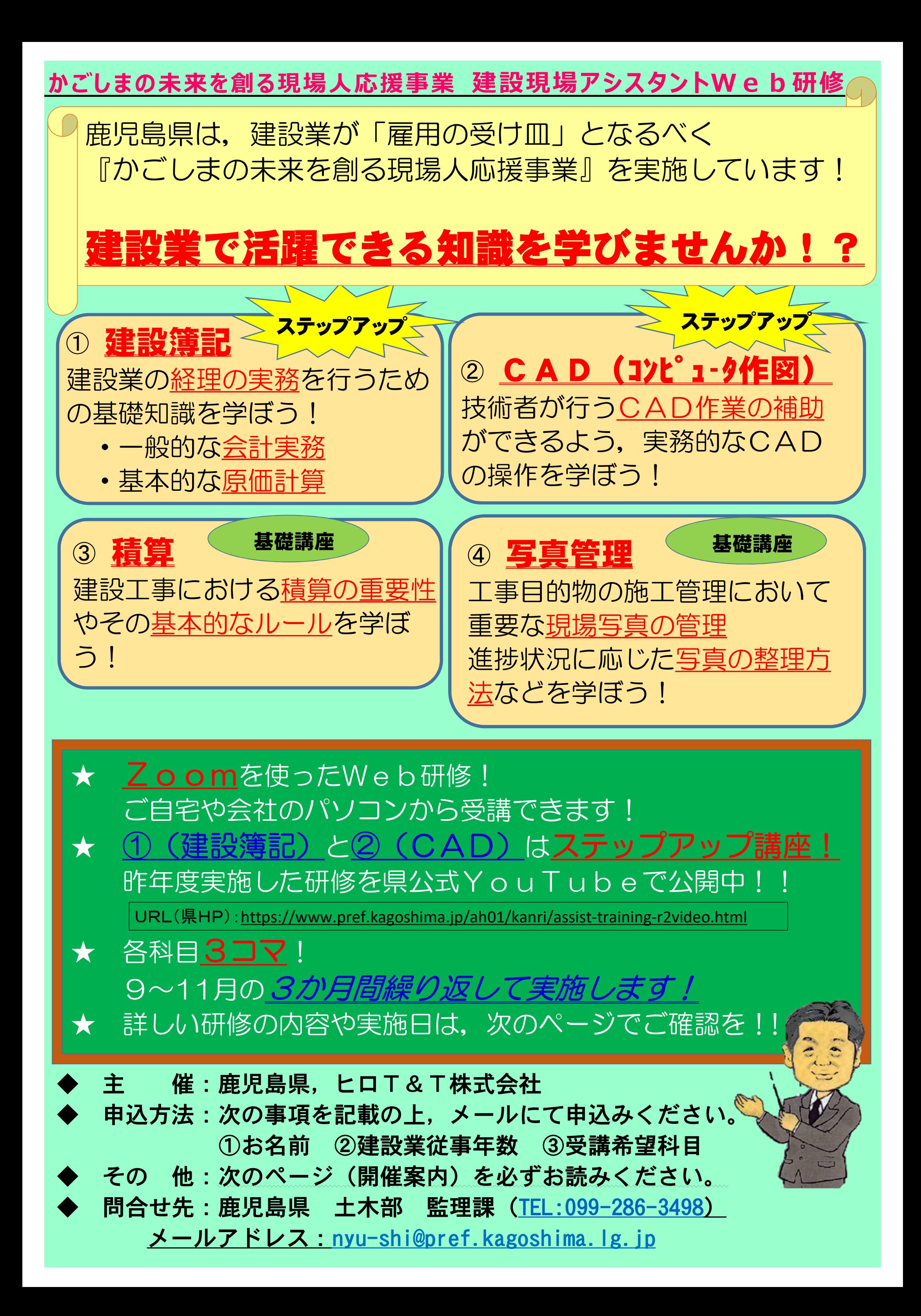

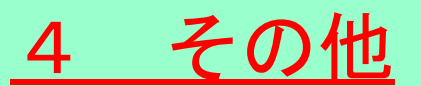

メールで受け付け, 回答します! ★ 建設関連業での業務経験が豊富で,専門的な知識を持つ講師による研修です。 500万字に関してはもとより, 日頃の業務における質問·疑問をZoomのチャット この機会に是非, 日頃の悩みを解消し, 業務に役立てましょう!

★ 次の事項を記載し,メールで申込ください。

<記載事項>

- お名前
- ○建設業への従事年数(例:未経験,○○年 等)

- 3 Web研修受講に当たっての注意点
- ★ 今回の研修は, Web会議アプリ「Zoom」を使用して行う受講料無料のWeb研修です。 あらかじめZoomがインストールされたパソコン等及びインターネット接続環境を御準備ください。
	- ★ 受講申込をいただいた際に,Zoomのインストール手順やログイン方法等の説明資料を送付します。
- ★ Zoomに不慣れ等で研修日前に接続テストを実施したい場合は,対応しますので御連絡ください。
- ★ 研修受講の際は、カメラとマイクはオフの状態にして受講していただきます。

・ 受講を希望する科目(例:9月①と②,10月③ 等)

※ 受講希望については、科目、コマごとに選択していただいても構いません。  $(\varphi : 9 \exists \Box \Box 3)$ , 10月 (4) (1) と (2))

<送付先>

 鹿児島県土木部監理課 入札・指導係 メールアドレス : nyu-shi@pref.kagoshima.lg.jp

## **建設現場アシスタントWeb研修 開催案内**

1 実施日程

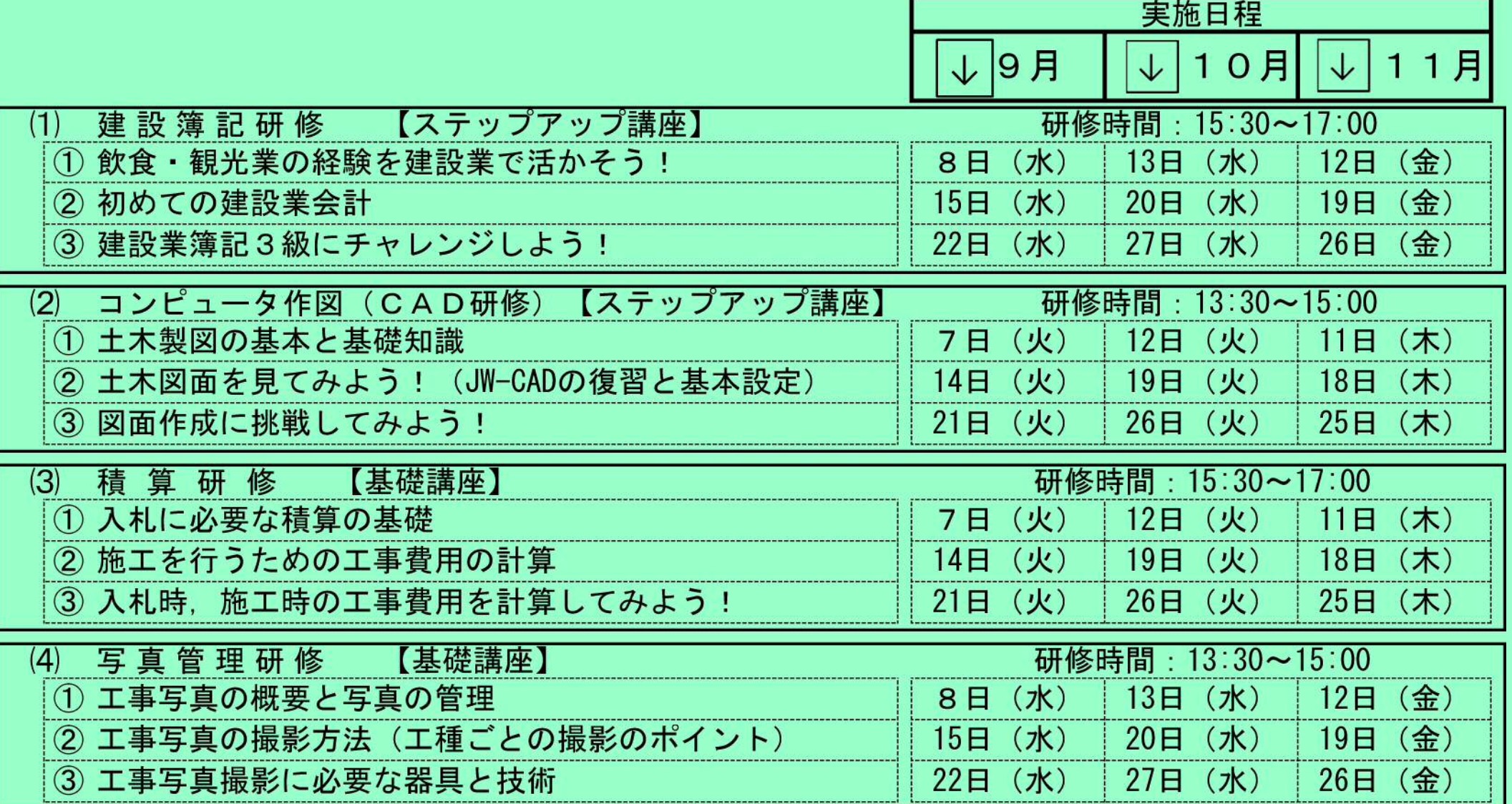

## 2 研修への申込方法